# Γλώσσες Προγραμματισμού ΙΙ

http://courses.softlab.ntua.gr/pl2/

Κωστής Σαγώνας kostis@cs.ntua.gr

Νίκος Παπασπύρου nickie@softlab.ntua.gr

.<br>«ας. Ν. Παπασπύρου, Γλώσσες Προγραμματισμού II - Νοέμβριος 2007 - 1/42

(για κάποια  $\tau$  και Γ)

.<br>«ώνας, Ν. Παπασπύρου, Γλώσσες Προγραμματισμού Η. - Νοέμβριος 2007 - 29/42

 $(iii)$ 

Εθνικό Μετσόβιο Πολυτεγνείο Σχολή Ηλεκτρολόγων Μηχ. και Μηχ. Υπολογιστών Εργαστήριο Τεχνολογίας Λογισμικού Πολυτεγνειούπολη, 15780 Ζωνοάφου.

# Εξαγωγή τύπων

- Έστω  $L_T$  μια γλώσσα με δηλώσεις τύπων
- Έστω  $L_U$  μια παραλλαγή της ίδιας γλώσσας στην οποία οι δηλώσεις τύπων παραλείπονται
- Έστω μια συνάρτηση σβησίματος τύπων (type erasure function) erase :  $L_T \rightarrow L_U$
- Το πρόβλημα της εξαγωγής τύπων δεδομένης μίας έκφρασης  $e_U \in L_U$ , βρες μία έχφραση  $e_T \in L_T$  τέτοια ώστε
	- erase $(e_T) = e_U$   $\times \alpha$
	- $\bullet \Gamma \vdash e_T : \tau$

## Εξαγωγή τύπων

### (Type inference)

- Μετασγηματίζει εχφράσεις γωρίς τύπους ή με ελλιπείς τύπους σε εκφράσεις με σωστούς τύπους, συμπληρώνοντας τις πληροφορίες τύπων που λείπουν

 $\left( i\right)$ 

 $(iv)$ 

- Ενδιαφέροντα θεωρητικά ζητήματα αλλά και πολύ σημαντικές πρακτικές εφαρμογές
- Ιδιαίτερα χρήσιμη σε γλώσσες που υποστηρίζουν (παραμετρικό) πολυμορφισμό

Εξαγωγή τύπων

- Ιδέα: μετασγηματισμός του προβλήματος  $? \vdash e : ?$  σε ένα σύνολο Ε που περιέγει εξισώσεις τύπων, π γ

 $E = \{\alpha = \beta,$ 

 $\gamma \rightarrow \alpha = (\beta \rightarrow \alpha) \rightarrow \gamma$ 

N. Hamagmúsou, Fliógrach Hooveguustiquoi II - Notußeron 2007 - 30/42

-<br>Παπασπύρου, Γλώσσες Προγραμματισμού Η - Νοέμβριος 2007 - 27/42

- Αν το Ε έχει λύση, βρίσκουμε Γ και τ τέτοια ώστε  $\Gamma \vdash e : \tau$
- **-** Διαφορετικά δεν υπάρχουν Γ και  $\tau$  τέτοια ώστε  $\Gamma \vdash e : \tau$

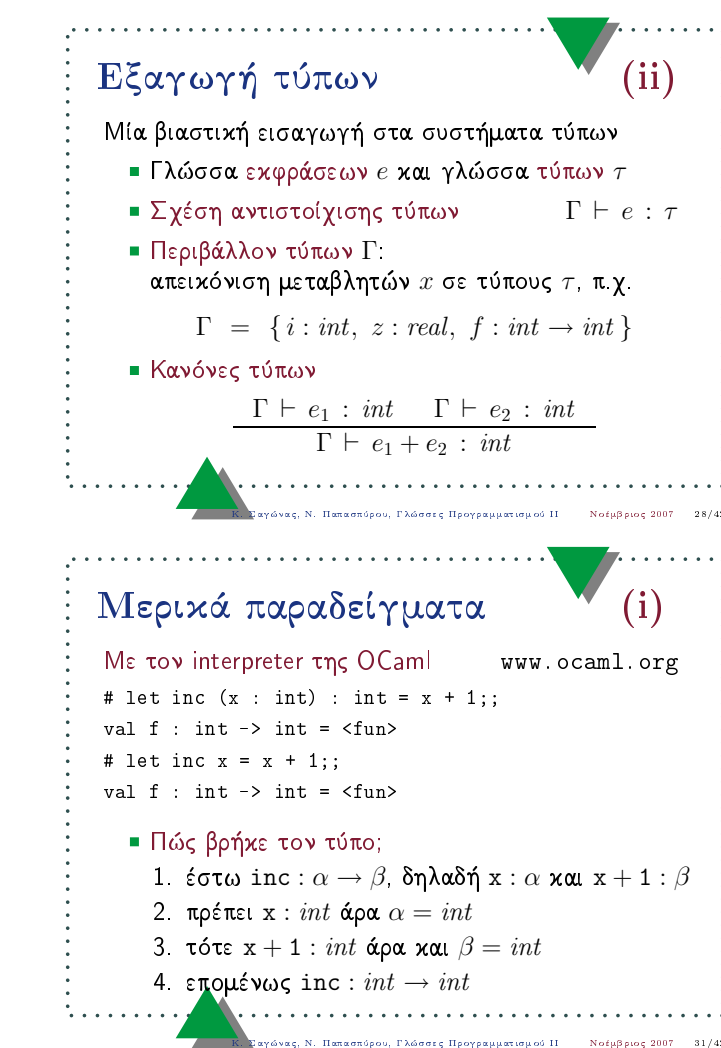

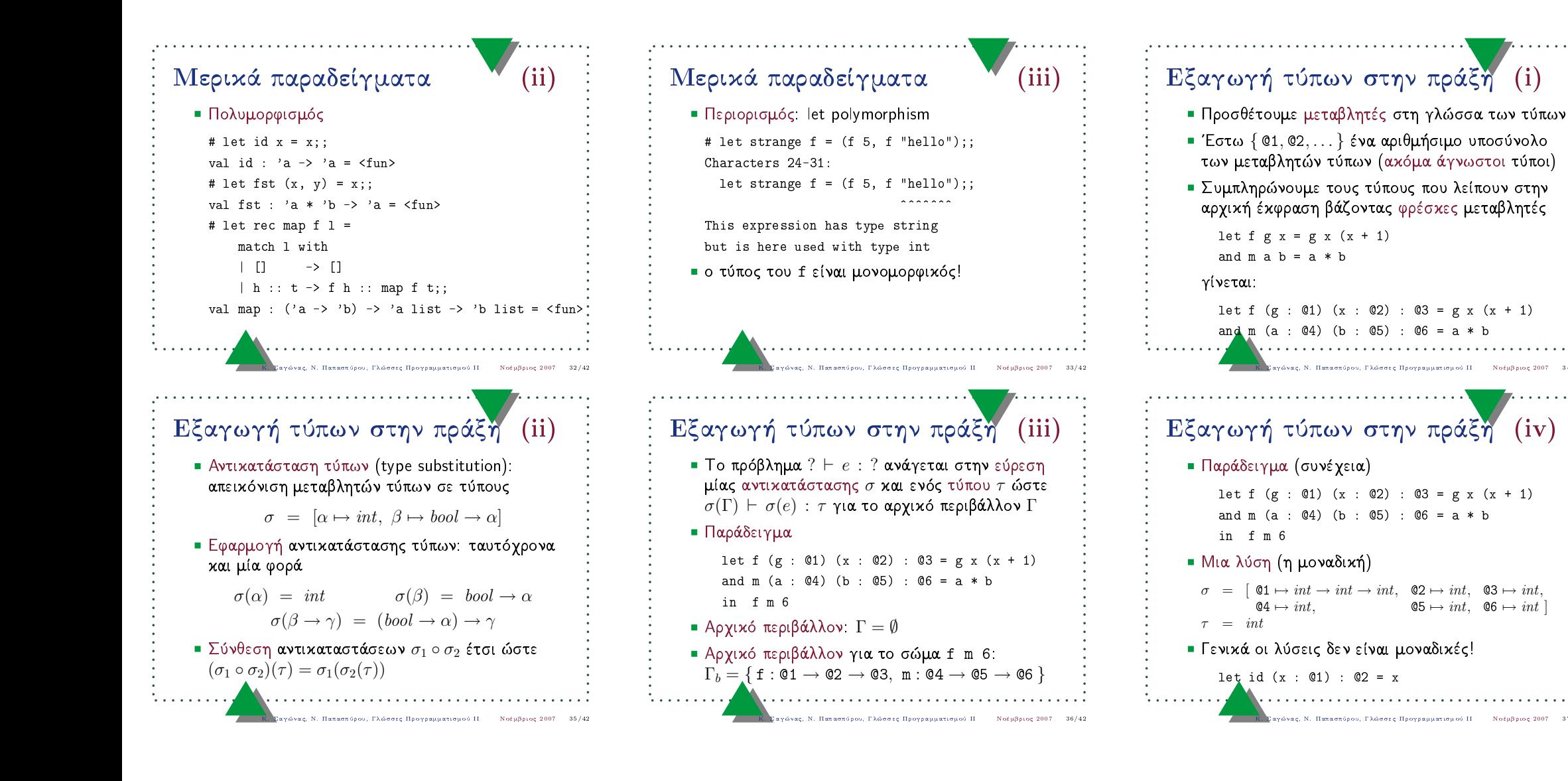

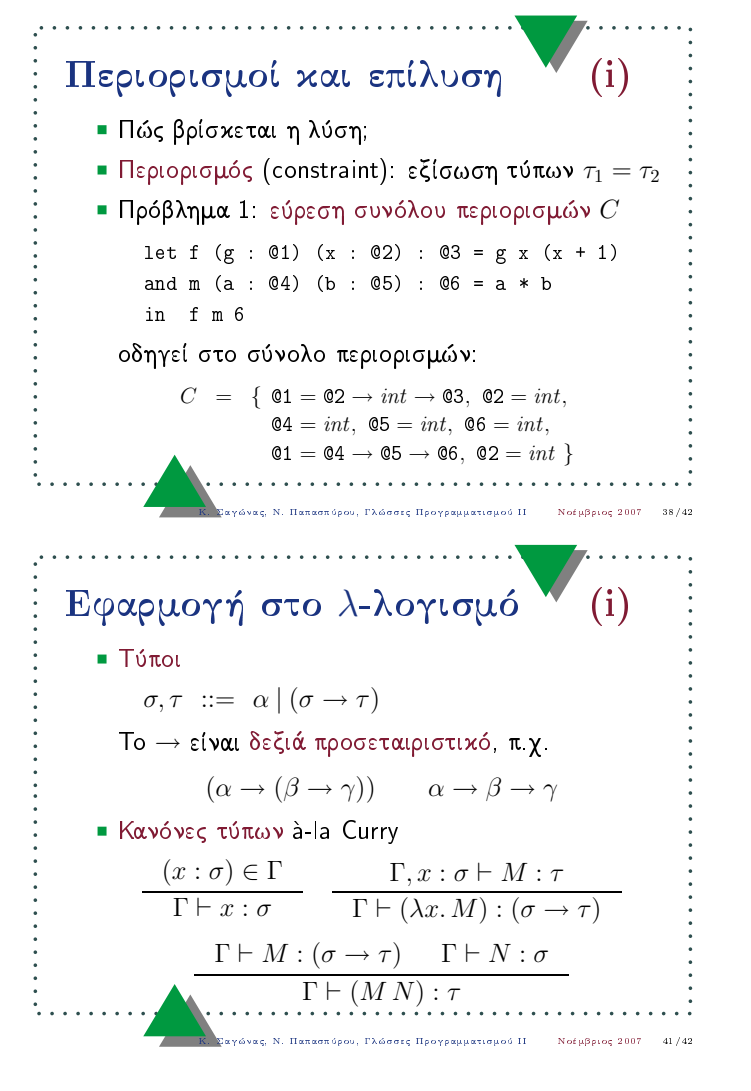

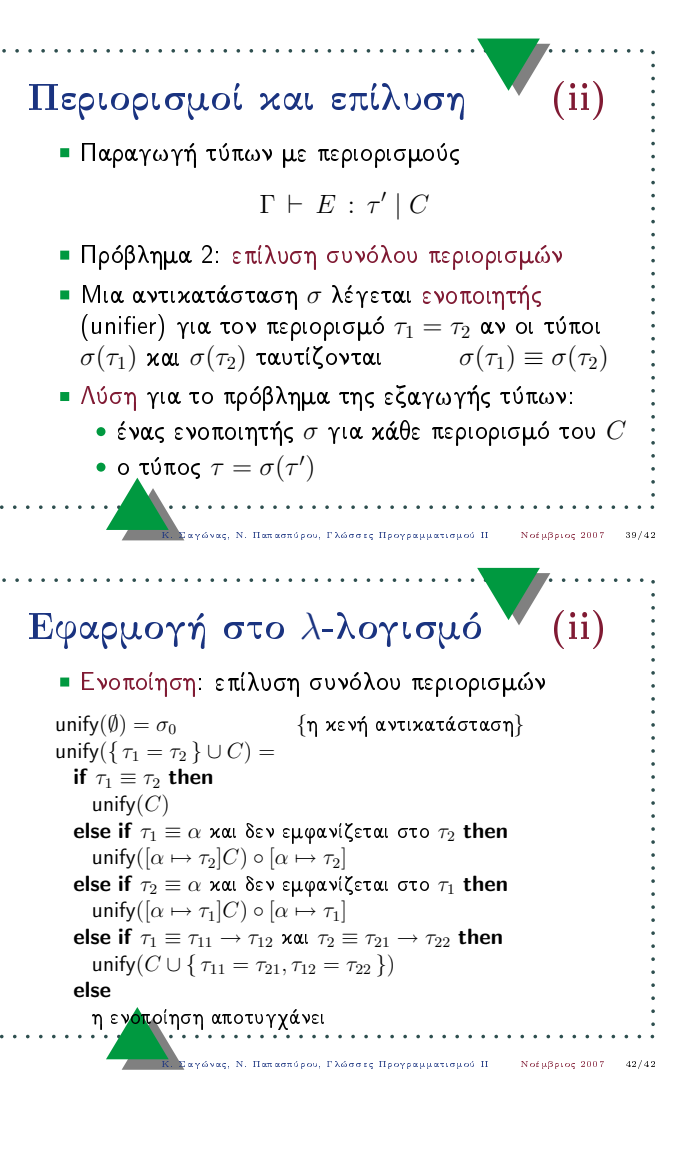

#### Περιορισμοί και επίλυση  $(iii)$

- Ο ενοποιητής σ είναι πιο γενικός από τον  $\sigma'$ αν υπάργει αντικατάσταση  $\sigma_{\delta}$  τέτοια ώστε  $\sigma' = \sigma_{\delta} \circ \sigma$
- · Πιο γενιχός ενοποιητής (most general unifier): ενοποιητής σ τέτοιος ώστε να είναι πιο γενικός από κάθε άλλον ενοποιητή  $\sigma'$
- Αν υπάρχει πιο γενικός ενοποιητής, αυτός δίνει τον πρωτεύοντα τύπο (principal type)
- $\bullet$  Ο αλγόριθμος W για το λ-λογισμό (διαφ. 42) υπολογίζει τον πιο γενικό ενοποιητή

- Hoovesmanner of H. - NotuBoos 2007 - 40/45